# Company schemes for working-time reduction in Austria: Barriers and supporting factors for a successful implementation

# Stefanie Gerold, Michael Soder, Michael Schwendinger

WU – Vienna University of Economics and Business, Institute for Ecological Economics Macroeconomic Policy Institute (IMK), Hans Böckler Foundation

### INTRODUCTION

Working-time reduction (WTR) has become a topic in the debate on socialtransformation, as it has the potential mitigate unemployment, well-being, reduce improve environmental pressures. However, WTR might face resistance from both employees and employers, e.g. because of income losses, intensification of working time or increased cost for firms. It is thus essential to the policy investigate design implementation of already existing workingtime measures to identify factors that support or hinder a successful realization of WTR. For this purpose, Austria provides some notable cases that have hardly been studied.

### **RESEARCH FOCUS**

The objectives of this study are:

- a) To illustrate the variety of existing WTR models on the company level based on 7 Austrian cases
- To identify problems that initiated the discussion on WTR, further motives and supporting aspects, possible barriers and risks, as well as factors for a successful implementation of WTR.

# **METHODS**

# Collective case study

- Seven firms
- Variation in firm size, business stage, economic sector

# Multiple data sources

- company reports, info material from works councils
- Semi-structured interviews with works councils, employees and company respresentatives

Qualitative content analysis

# **RESULTS**

# Problems that initiated the discussion on WTR

- Increasing sick leaves & health problems
- Growing job dissatisfaction & staff turnover
- Blurred lines between leisure and work
- Issues of work-life balance
- Decreasing productivity

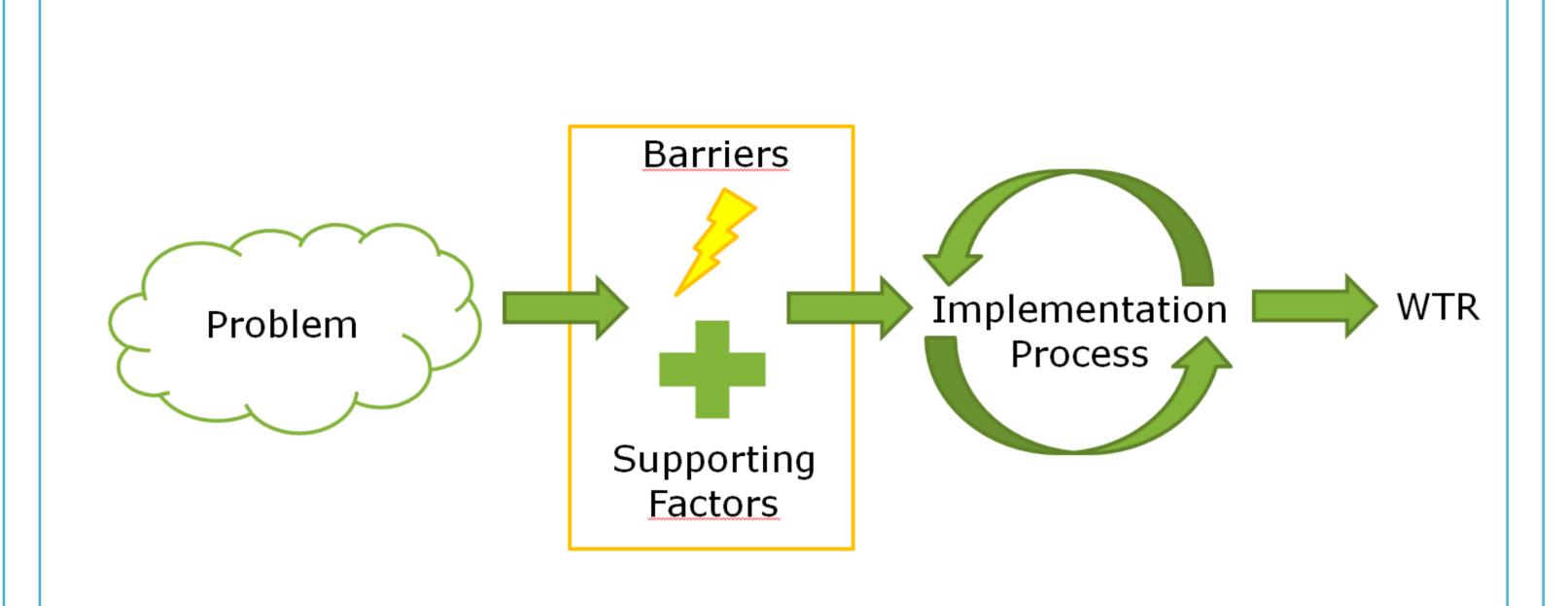

#### Motives and supporting aspects

#### Employee perspective:

- Desire for greater flexibility and (working) time autonomy
- Desire for better work-life balance
- Value change (leisure more important)

#### Firm perspective:

- New working-time scheme can improve firm image, attract high-skilled workers and decrease staff turnover
- Prospects of higher productivity, creativity and work motivation

# Other factors:

- Powerful works council
- External consulting
- Institutional arrangements, e.g. leisure option, solidarity premiums model

### Employee perspective:

- Income losses
- Intensification of work (especially for white-collar workers)
- Constrained (working-) time autonomy

- Difficulties in finding additional skilled workers
- such as sales per capita
- Long hours necessary during start-up phase

# Barriers and risks

- Resistance to change (habits)

## Firm perspective:

- Increased costs: wage compensation, administrative costs
- Deterioration of performance indicators,

# **CASE DESCRIPTION**

|                    | 1                 | 2           | 3                | 4                       | 5                       | 6                  | 7                  |
|--------------------|-------------------|-------------|------------------|-------------------------|-------------------------|--------------------|--------------------|
| Sector             | Electronics       | IT services | Food trade       | Furnishing              | Electronics<br>industry | Chemical industry  | Steel<br>industry  |
| Age of company     | > 50              | 5–10        | 5–20             | 20–50                   | > 50                    | 20–50              | > 50               |
| No. of employees   | > 1000            | 10–50       | 5–10             | 100–500                 | 500–1000                | 100–500            | > 1000             |
| Share of employees | ~ 10 %            | 100 %       | 100 %            | ~ 70 %                  | ~ 30 %                  | ~ 90 %             | ~ 30 %             |
| Hours before       | 38,5              | 38,5        | 38,5             | individual              | 38,5                    | 38                 | 38,5               |
| Hours after        | ~ 37,5            | 36          | 30               | individual              | 36,57                   | 34,4               | 34,4               |
| WTR in %           | ~ 2,6 %           | 6,5 %       | 22 %             | individual              | 5 %                     | 9,5 %              | 10,7 %             |
| Wage compensation  | 0 %               | 0 %         | 0 %              | 0 %                     | 50 %                    | 50 %               | 75 %               |
| WTR model          | Leisure<br>option | 4-day week  | 30-hours<br>week | Individual<br>part-time | New shift<br>model      | New shift<br>model | New shift<br>model |

# Factors for a successful implementation

#### Implementation process:

- Democratic processes: deliberation, votes
- Information provision
- Pilot projects with probation periods
- Supported by scientific advice
- Experiences during pilot phase helped to diffuse resistances

#### Model features:

- Financial, cushioning', e.g. (partial) wage compensation or 'living wages'
- Models associated with benefits for both employees and the firm
- Longer leisure blocks
- Improved health and work satisfaction
- Higher productivity and work motivation
- Improved employer attractiveness, lower staff turnover

# **CONCLUSION**

This case study illustrates a variety of possible company schemes to reduce working time. It also shows that WTR can be successfully implemented in firms facing different preconditions (e.g. production vs. service sector).

The findings suggest that democratic implementation processes can help to overcome barriers and risks associated with WTR. The study also reveals that solutions, benefitting both employees and employers, are important factors for maintaining the new working-time models.

These company schemes of WTR represent interesting blueprints, which can provide valuable insights for policy makers on how to achieve WTR on a broader scale.

# **CONTACT**

Stefanie Gerold

WU Vienna University of Economics and Business Institute for Ecological Economics Welthandelsplatz 2 / D5 / 3<sup>rd</sup> Floor 1020 Vienna

stefanie-gerold@boeckler.de

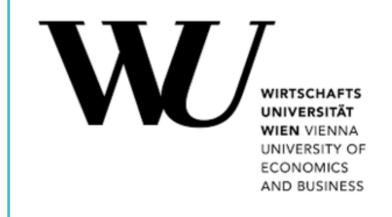

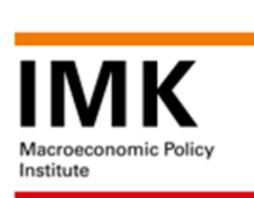

# PROJECT PARTNERS & FUNDING INSTITUTION

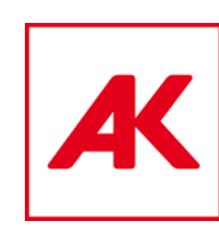

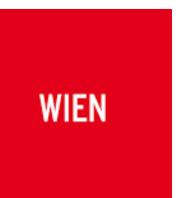